#### Füchse und Hasen

#### • Füchse und Hasen

Grundlage ist der Abschnitt im Dynasys-Handbuch zum System von Luchsen (?!) und Schneehasen nach langjährigen Beobachtungen der Hudson-Bay-Company zum Jagderfolg an Fellen von Luchsen und Schneehasen

• Für die Modellierung wird angenommen, dass die -wir bleiben wie bei Dynasys bei Füchsen- sich allein von den Hasen ernähren.

*(...und was, wenn nicht…?)*

• Die Vermehrung der Hasen allein zeigt im minimalen Wirkungsdiagramm einen eskalierenden Rückkopplungskreis

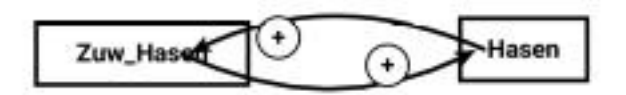

• Wir wechseln gleich zum Simulationsdiagramm ...

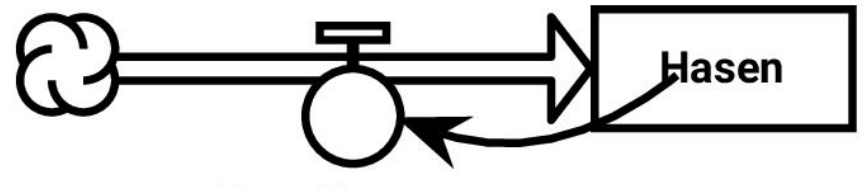

Zuw\_Hasen

• ... und berücksichtigen im nächsten Schritt, dass die zur Verfügung stehende Fläche nur eine begrenzte Zahl von Hasen ernähren kann.

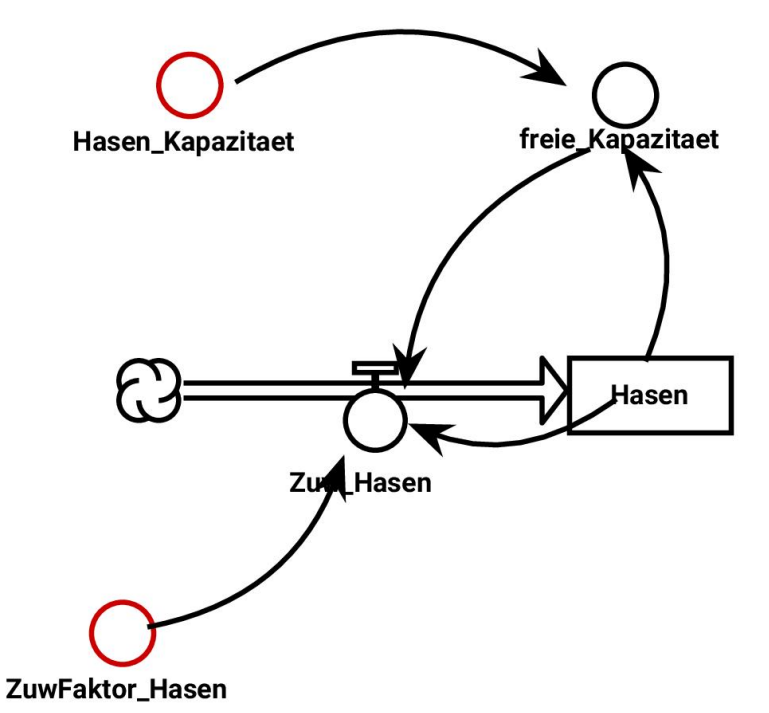

#### Modelldaten

Modell: Fuechse-Hasen\_1

Bestandsfaktoren:  $H$ asen = 100.0

Fluesse: Zuw\_Hasen: Quelle => Hasen

Parameter: Hasen\_Kapazitaet: 1000.0 ZuwFaktor\_Hasen: 0.08

Zwischengroessen: freie\_Kapazitaet

Wirkungen: Hasen --> Zuw\_Hasen Hasen --> freie\_Kapazitaet freie\_Kapazitaet --> Zuw\_Hasen Hasen\_Kapazitaet --> freie\_Kapazitaet ZuwFaktor\_Hasen --> Zuw\_Hasen

Terme:

Zuw\_Hasen=ZuwFaktor\_Hasen()\*Hasen()\*freie\_Kapazitaet() freie\_Kapazitaet=(Hasen\_Kapazitaet()-Hasen())/ Hasen\_Kapazitaet()

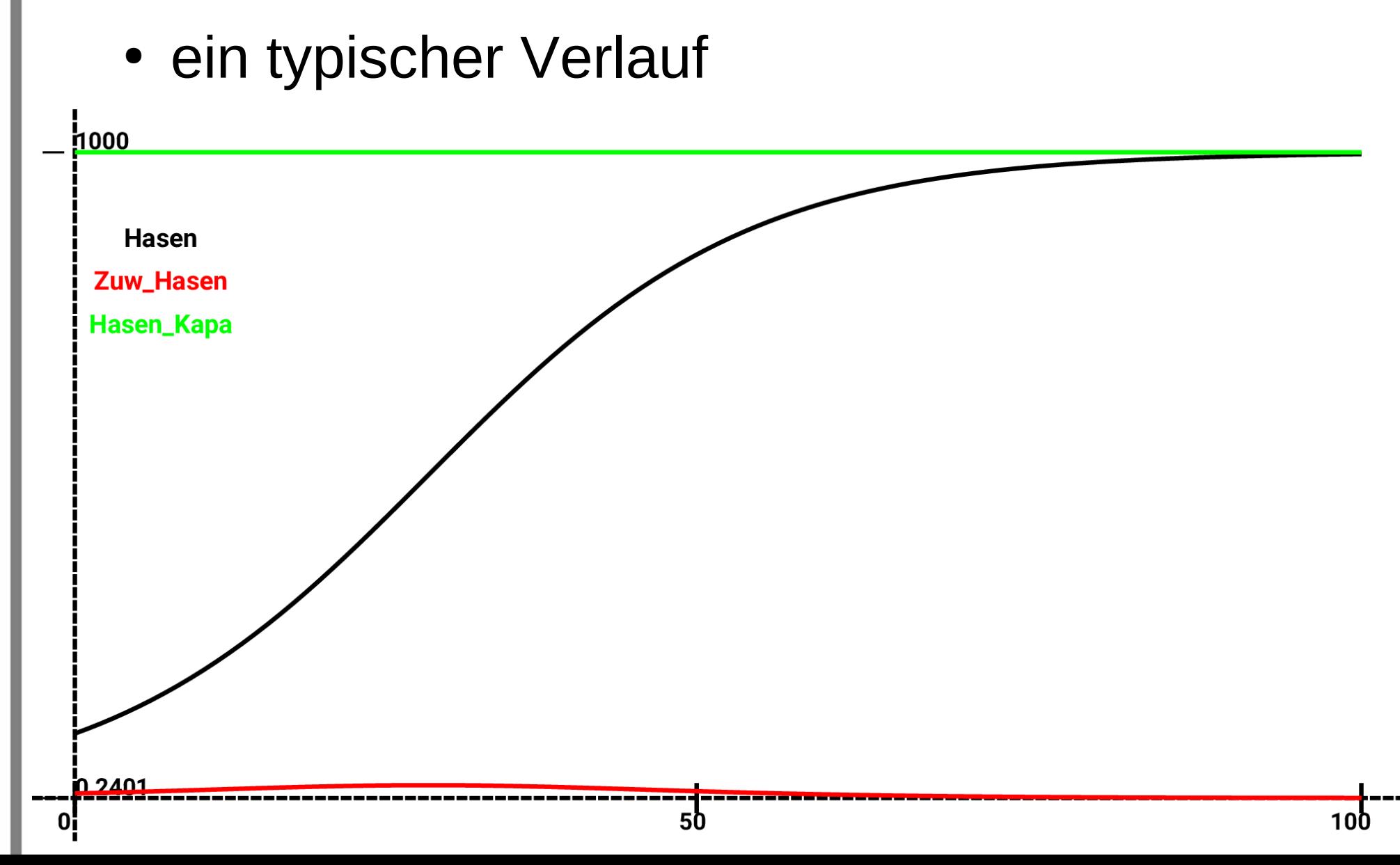

© Claus Albowski

• Und die Füchse allein haben keine Nahrung, aber Energieverluste

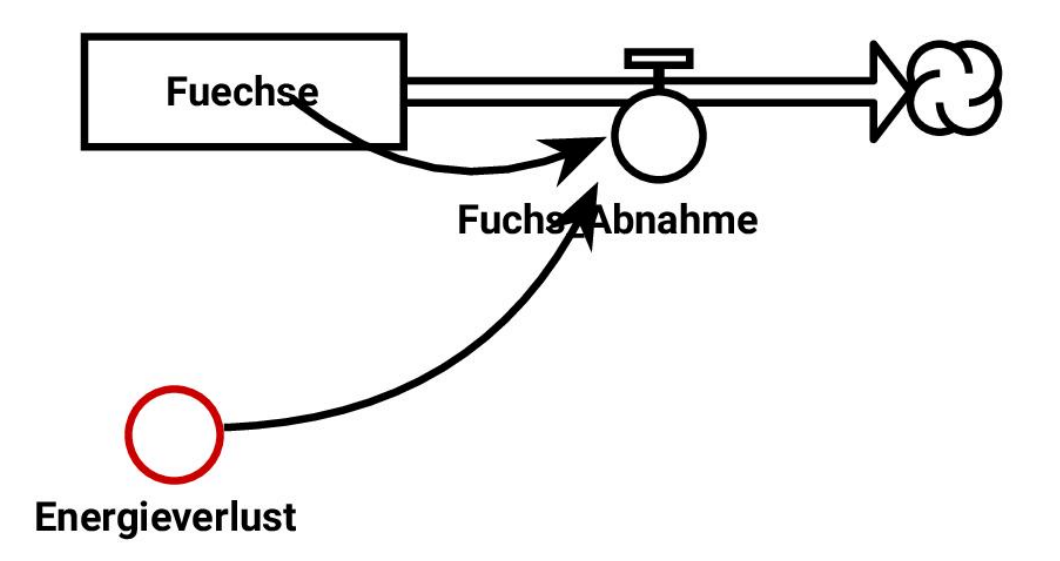

· Zusammenkommen müssen sie

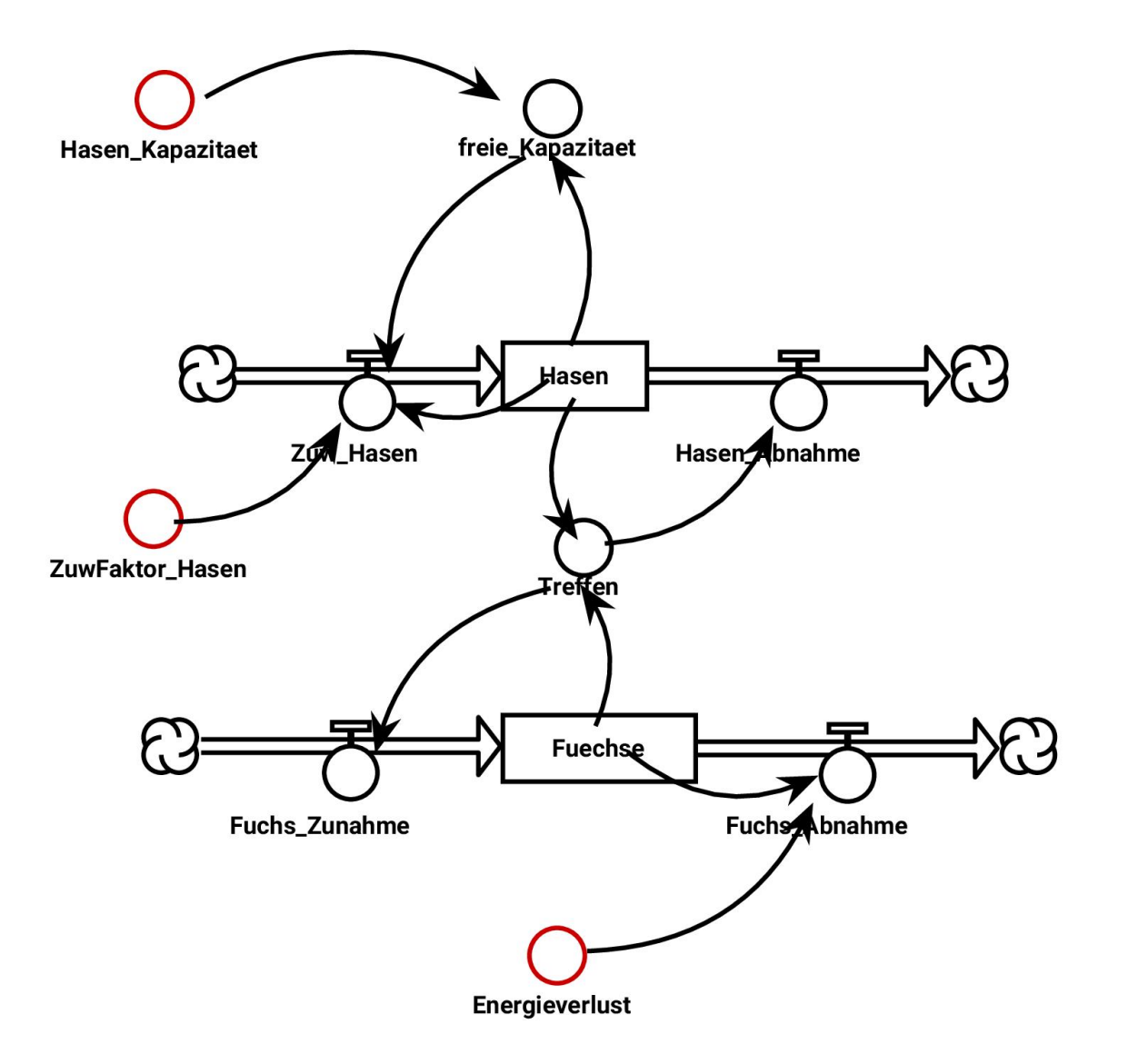

© Claus Albowski

#### Modelldaten

Modell: Fuechse-Hasen\_3

Bestandsfaktoren:  $H$ asen = 200.0 Fuechse  $= 50.0$ 

Fluesse:

Zuw\_Hasen: Quelle => Hasen Fuchs\_Abnahme: Fuechse => Senke Fuchs\_Zunahme: Quelle => Fuechse Hasen\_Abnahme: Hasen => Senke

Wirkungen: Hasen --> Zuw\_Hasen Hasen --> freie\_Kapazitaet freie\_Kapazitaet --> Zuw\_Hasen Hasen\_Kapazitaet --> freie\_Kapazitaet ZuwFaktor\_Hasen --> Zuw\_Hasen Energieverlust --> Fuchs\_Abnahme Fuechse --> Fuchs\_Abnahme Treffen --> Hasen\_Abnahme Hasen --> Treffen Fuechse --> Treffen Treffen --> Fuchs\_Zunahme

Parameter:

Hasen\_Kapazitaet: 1000.0 ZuwFaktor\_Hasen: 0.08 Energieverlust: 0.2

Zwischengroessen: freie\_Kapazitaet Treffen

#### Terme:

Zuw\_Hasen=ZuwFaktor\_Hasen()\*Hasen()\*freie\_Kapazitaet() Fuchs\_Abnahme=Energieverlust()\*Fuechse() Fuchs Zunahme=0.004\*Treffen() Hasen\_Abnahme=0.002\*Treffen() freie\_Kapazitaet=(Hasen\_Kapazitaet()-Hasen())/ Hasen\_Kapazitaet() Treffen=Hasen()\*Fuechse()

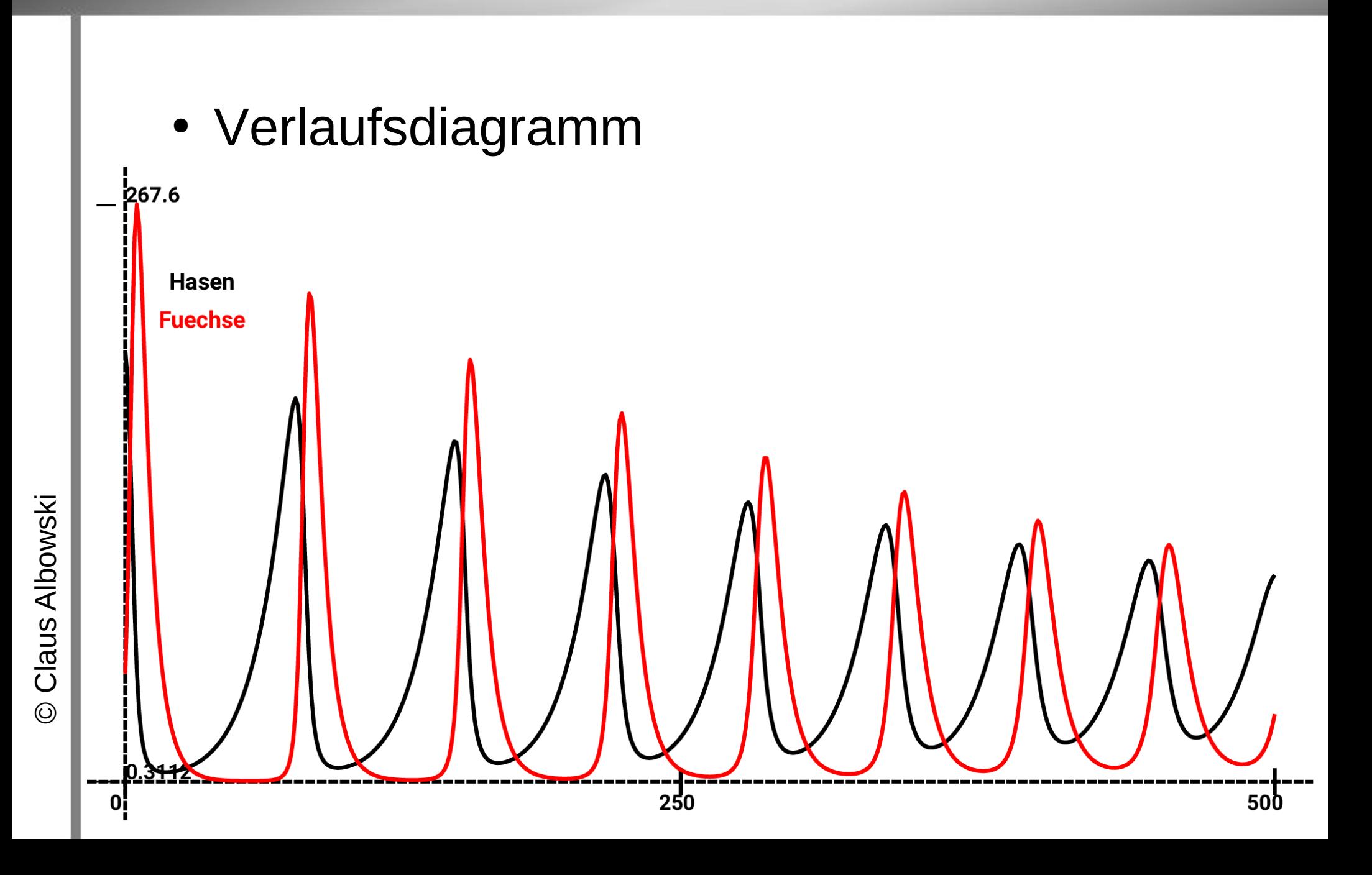

#### Verzögerung einbauen

- Term von Zuwachs Hasen  $=$  ZuwFaktor Hasen()\*Hasen(10) \*freieKapazitaet()
- Fuchs Zunahme  $= 0.0004*Treflen(1)$

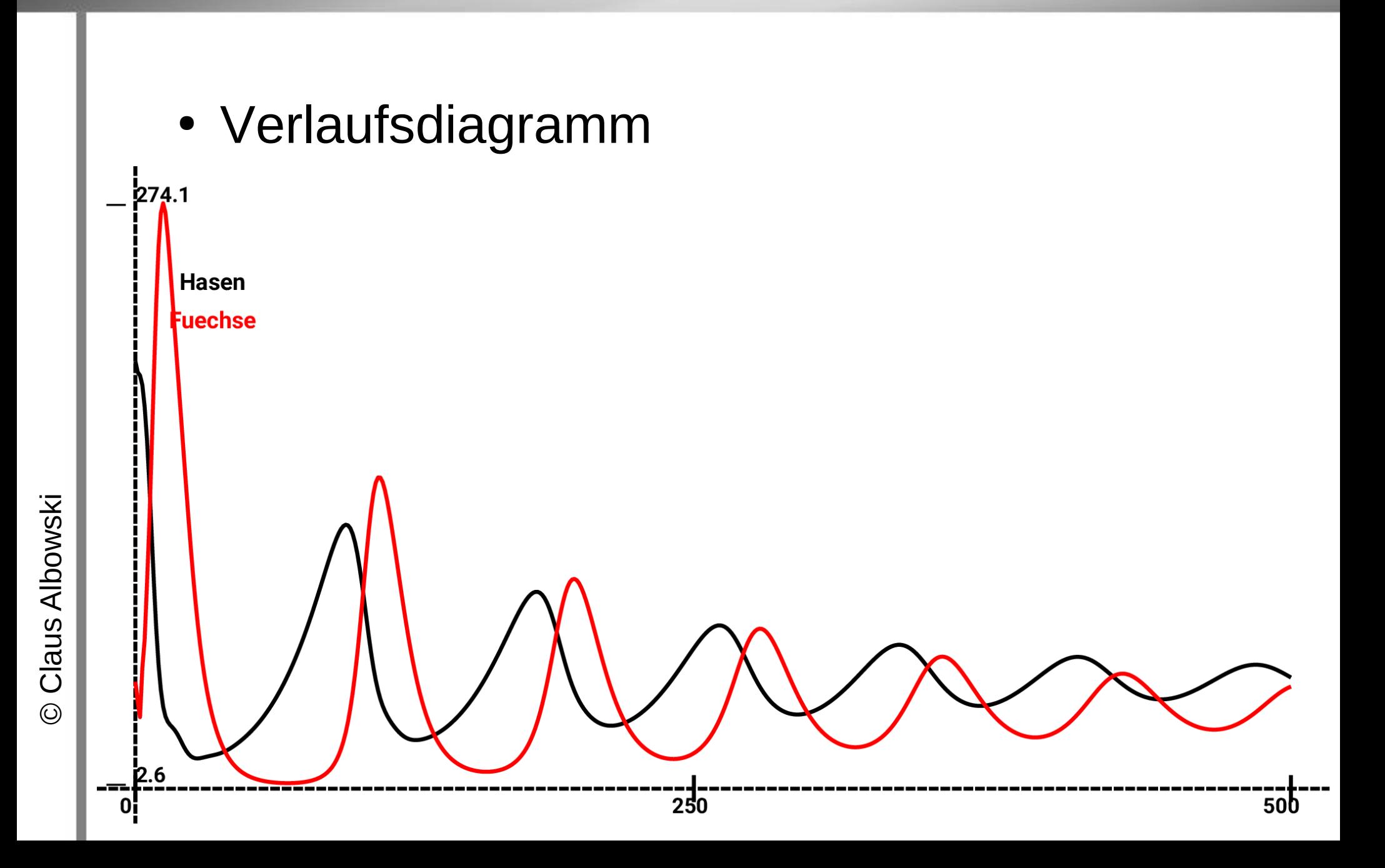